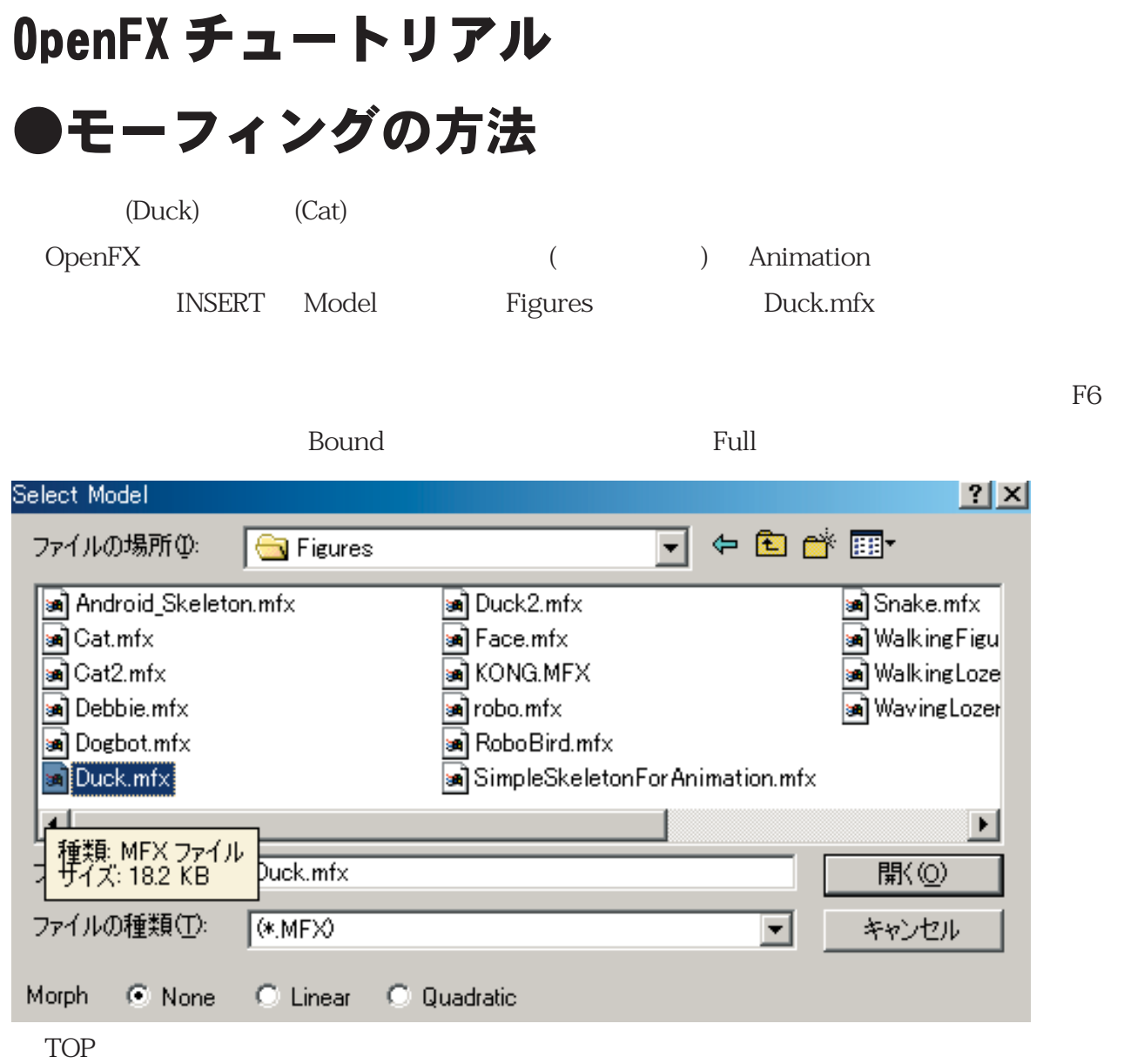

CAMERA

Frame>Set Animation Length

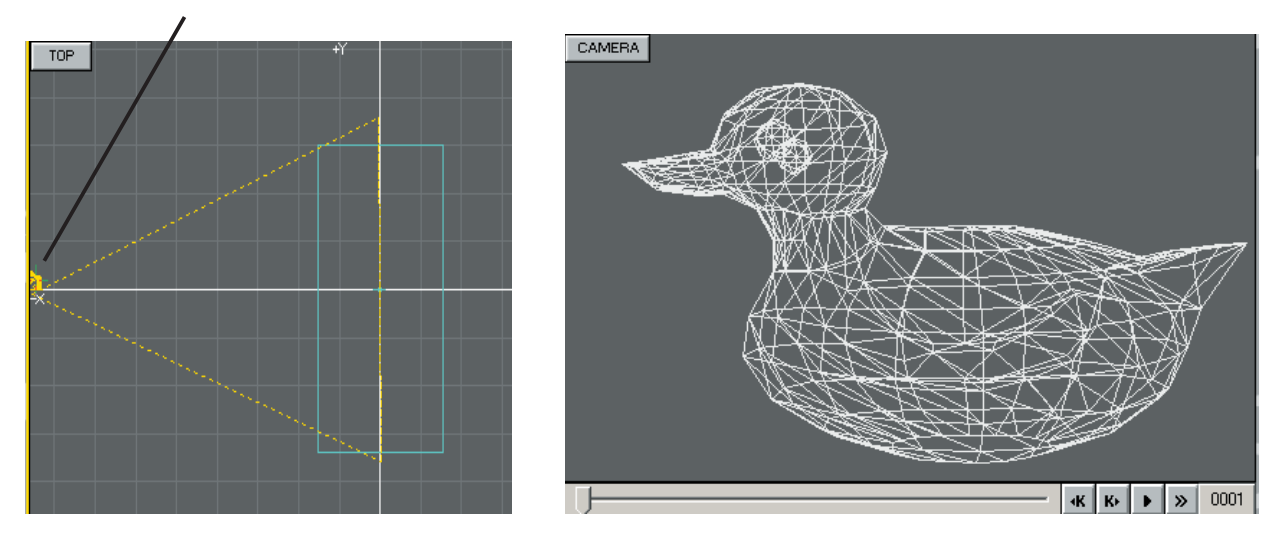

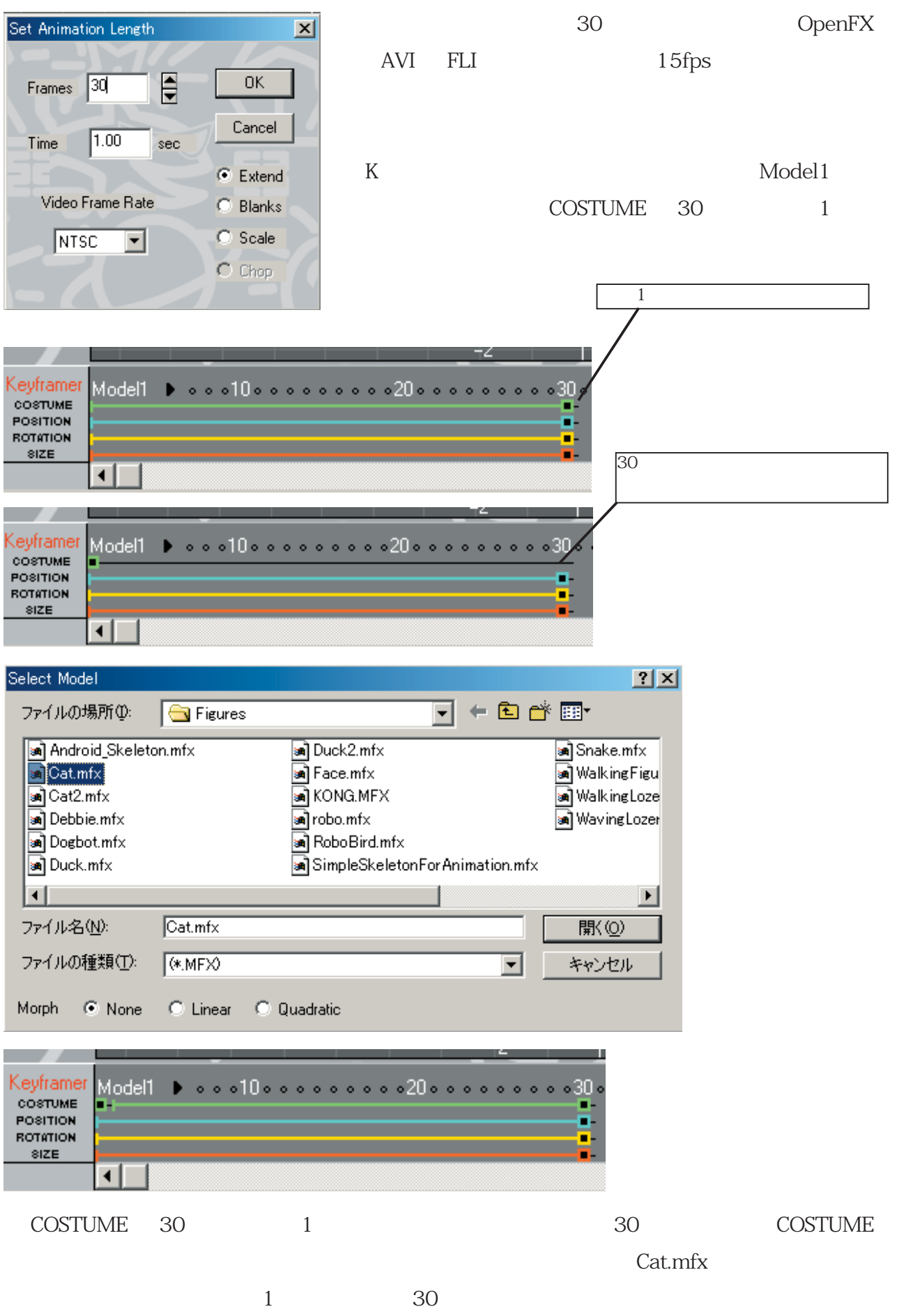

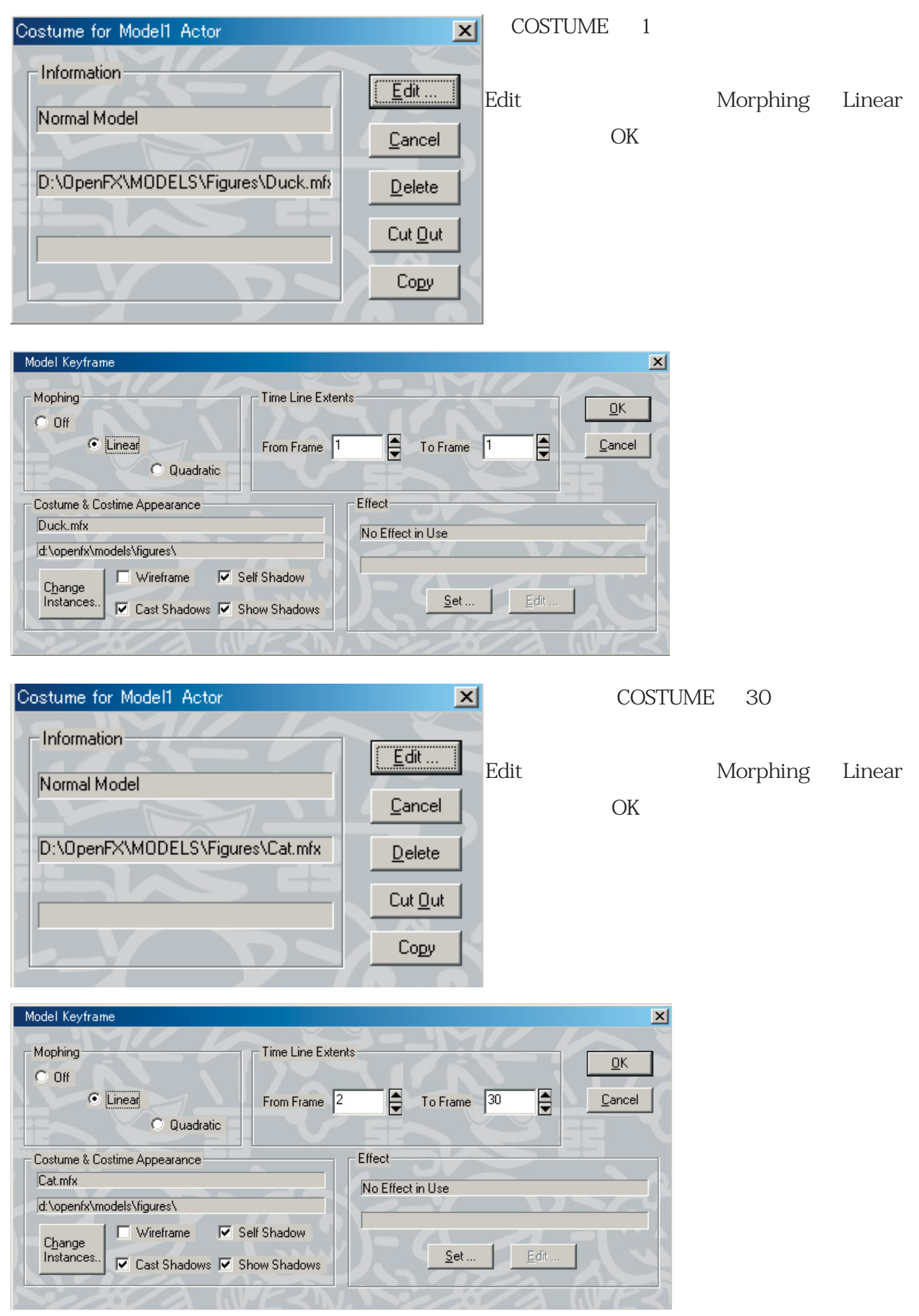

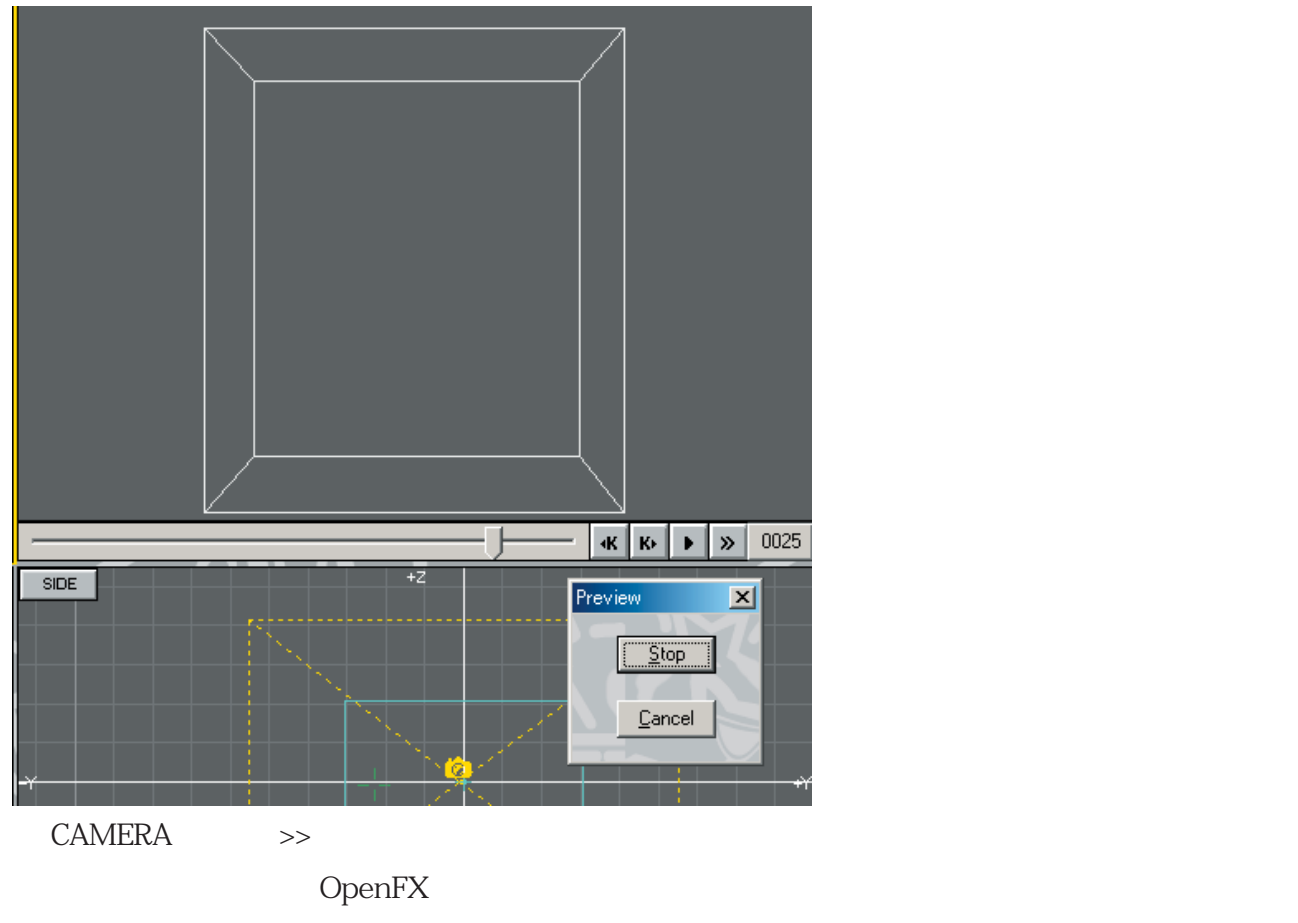

Frame>WireFrame Preview Make Preview

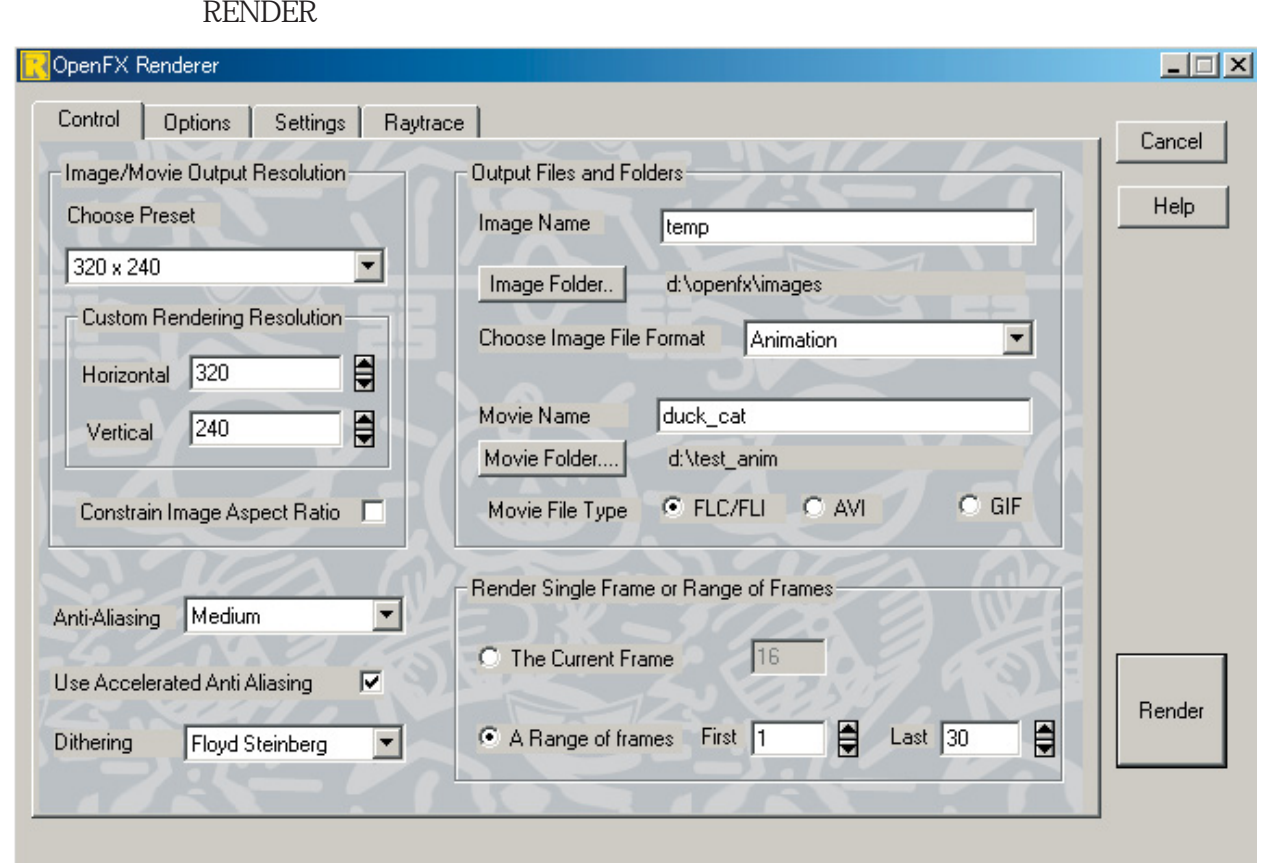

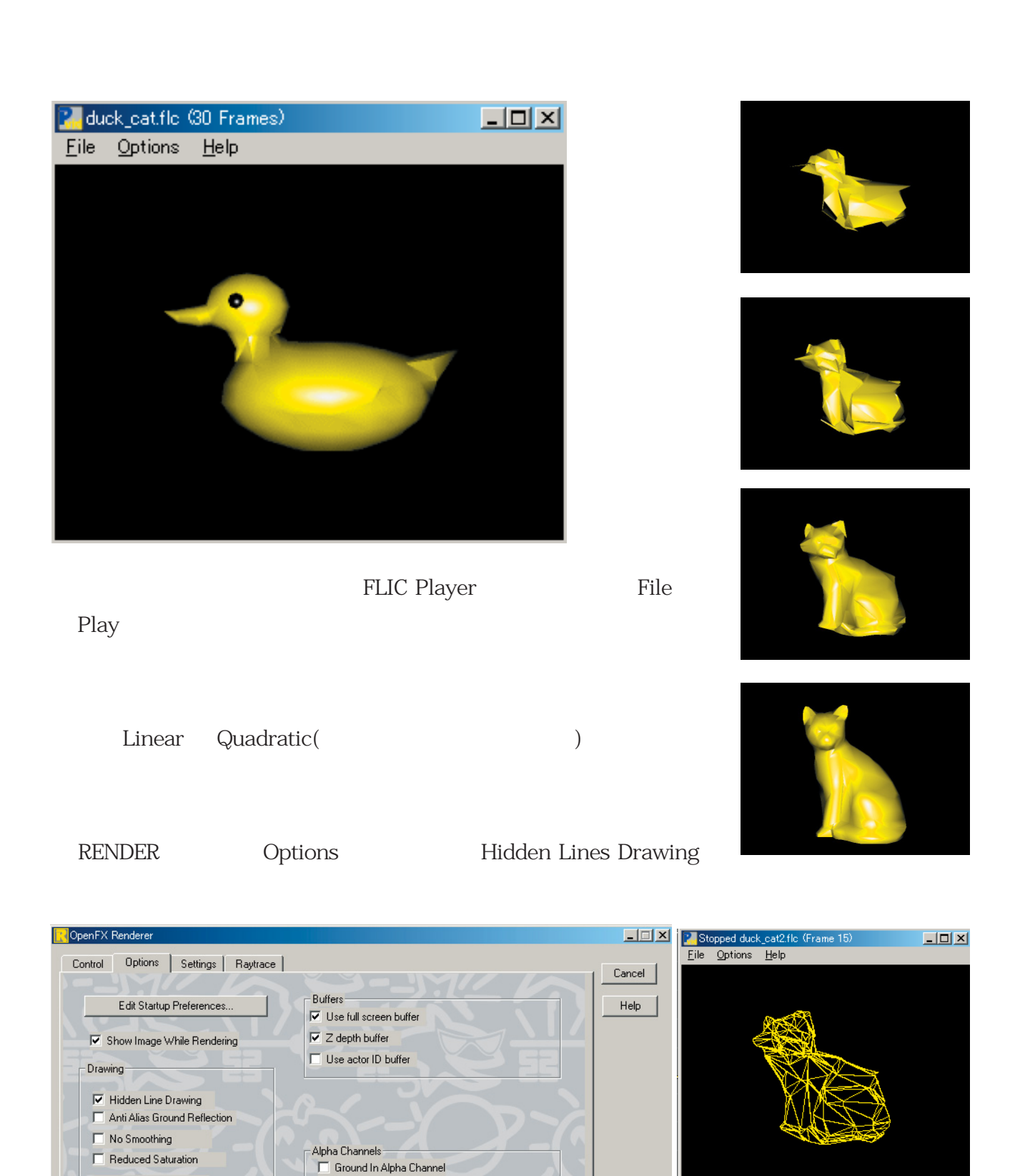

Render

 $\Box$  Write Separate Alpha Channel

 $\Box$  Write Interlaced GIFs